## WEBSERVICE DA NFC-E, URL DO QR CODE E DA CONSULTA EM SC.

1 - Como será disponibilizado o CSC ao contribuinte? Resp: O contribuinte deverá utilizar o programa Gestão do Código de Segurança - CSC, com o seu certificado digital (e-CNPJ) e gerar os códigos (homologação e produção).

O programa está disponível na página da NFC-e, no quadro "Links de Serviços".

www.sef.sc.gov.br/nfce

2 - Qual será o endereço de consulta na Sefaz para adicionar ao Qrcode? Resp: Segue a URL de QR Code que deve ser indicada conforme a UF do emitente (mesmo no caso de SVC): Homologação: https://hom.sat.sef.sc.gov.br/nfce/consulta?p= Produção: https://sat.sef.sc.gov.br/nfce/consulta?p=

3 - Portal de consulta por meio de chave? Resp: Homologação: https://hom.sat.sef.sc.gov.br/nfce/consulta Produção: https://sat.sef.sc.gov.br/nfce/consulta

4 - Quando os webservices estarão disponíveis? Resp: Já estão disponíveis no portal da SVRS https://dfe-portal.svrs.rs.gov.br/Nfce/Servicos

## Webservice da NFC-e Sefaz Virtual Rio Grande do Sul (SVRS) - PRODUÇÃO

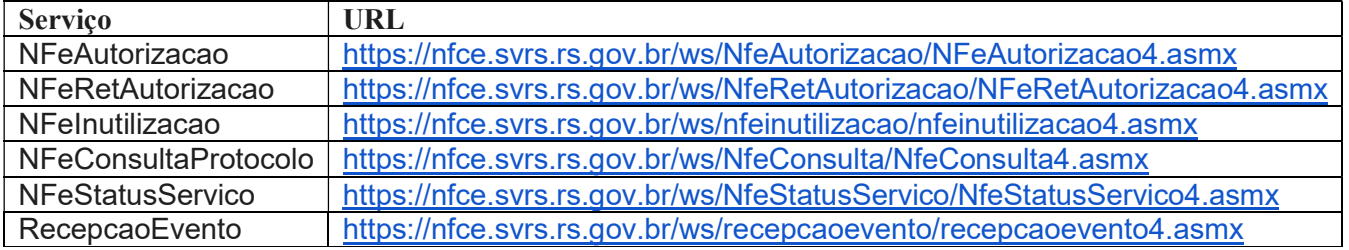

## Webservice da NFC-e Sefaz Virtual Rio Grande do Sul (SVRS) - HOMOLOGAÇÃO

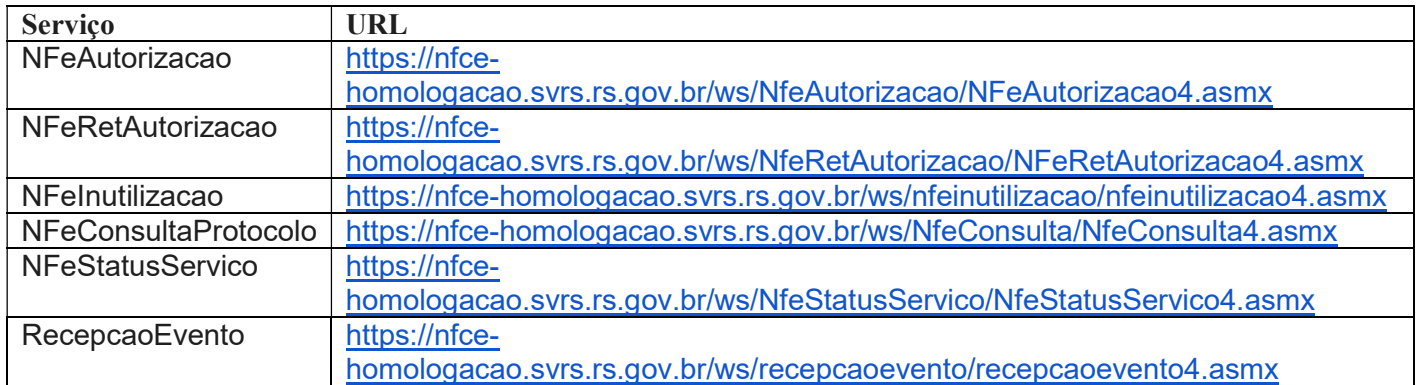